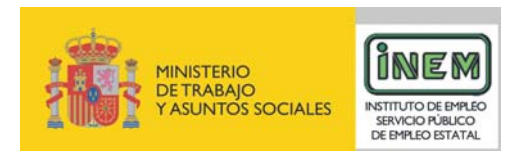

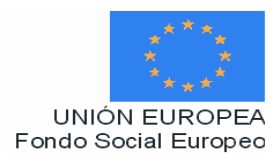

# **PROGRAMA DE CURSO DE FORMACIÓN PROFESIONAL OCUPACIONAL**

Diseñador Web y multimedia

# **DATOS GENERALES DEL CURSO**

**1. Familia Profesional:** SERVICIOS A LAS EMPRESAS  **Área Profesional:** INFORMÁTICA **2. Denominación del curso:** DISEÑADOR WEB Y MULTIMEDIA **3. Código: IFCX0304 4. Curso:** OCUPACIÓN

#### **5. Objetivo general:**

El alumno será capaz de diseñar y mantener sitios Web con herramientas de última generación, así como, crear, programar, gestionar aplicaciones multimedia y productos interactivos.

#### **6. Requisitos del profesorado:**

#### 6.1. Nivel académico:

Titulación universitaria de Grado Medio en Informática, Ciclo superior de Informática o, en su defecto, capacitación profesional equivalente en la especialización relacionada con el curso.

6.2. Experiencia profesional:

Deberá tener al menos tres años de experiencia en la ocupación.

6.3. Nivel pedagógico:

Será necesario tener formación metodológica y/o experiencia docente.

#### **7. Requisitos de acceso del alumno:**

- 7.1. Nivel académico o de conocimientos generales:
- Ciclo formativo de grado medio o FP-I, preferentemente en la rama de Informática.
- E.S.O., o equivalente.
- 7.2. Nivel profesional o técnico:
- Preferiblemente conocimientos básicos de Informática.
- No se requiere experiencia profesional.
- 7.3. Condiciones físicas:

Ninguna en especial, salvo aquellas que impidan el normal desarrollo del curso.

#### **8. Número de alumnos:**

15 Alumnos.

#### **9. Relación secuencial de módulos formativos:**

■ La estructura del interfaz y los elementos de diseño Web y multimedia.

- Diseño e implementación de la estructura de un sitio Web.
- Tratamiento informatizado de imágenes.
- **Programación de diseños interactivos y animaciones multimedia.**

# **10. Duración:**

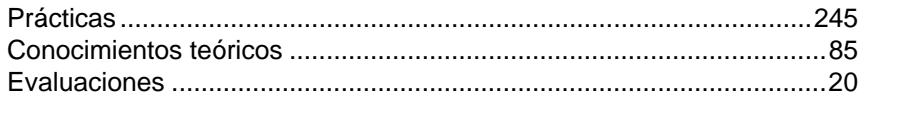

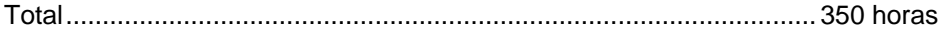

#### **11. Instalaciones:**

11.1. Aula de clases teóricas:

- Superficie: el aula deberá tener un mínimo de 45 m<sup>2</sup> para grupos de 15 alumnos (3 m<sup>2</sup> por alumno).
- Mobiliario: El aula estará equipada con mobiliario docente para 15 plazas, además de los elementos auxiliares.
- 11.2. Instalaciones para prácticas:
- Superficie: para el desarrollo de las prácticas descritas se usará indistintamente el aula de clases teóricas.
- Iluminación: uniforme, de 250 a 300 lux aproximadamente.
- Condiciones ambientales: temperatura climatizada (20-22 °C).
- Ventilación: natural o controlada asegurando un mínimo de cuatro-seis renovaciones/ hora.
- Mobiliario: estarán equipadas con mobiliario para 15 plazas, además de los elementos auxiliares.

# 11.3. Otras instalaciones:

- **Un espacio mínimo de 50 m<sup>2</sup> para despachos de dirección, sala de profesores y actividades de** coordinación.
- Una secretaría.
- Aseos y servicios higiénico-sanitarios en número adecuado a la capacidad del centro.
- **Durier Constants deberán reunir las condiciones higiénicas, acústicas, de habitabilidad y de seguridad** exigibles por la legislación vigente, y disponer de licencia municipal de apertura como centro de formación.

#### **12. Equipo y material:**

12.1. Equipo:

- 16 PCs con sus respectivos monitores, ratones y altavoces (15 para los alumnos, 1 para el profesor y 1 que hará las veces de servidor, aunque puede ser el mismo equipo del profesor) compatibles con los sistemas operativos profesionales más extendidos en el mercado. La configuración mínima de los equipos será:
	- Microprocesadores Intel Pentium III 400 MHz o superior o bien AMD Athlon 400 MHz o superior. Para el servidor Pentium III 400 MHz o superior.
	- Memoria RAM 256 Mb o superior. Para el servidor 256 Mb o superior.
	- □ Discos duros de 10 Gb o superior. Para el servidor 40 Gb o superior.
	- □ Tarjeta de sonido.
	- □ Tarjeta de Red LAN (10/100) Ethernet.
	- Cable estructurado de par trenzado con conectores RJ-45.
- Sistemas operativos profesionales actualizados.
- Software de aplicaciones informáticas y ofimáticas actualizado y común en el mercado, software de diseño de sitios Web (editores Web), software para la transferencia de ficheros (FTP). Software adicional de características suficientes para el adecuado desarrollo de los correspondientes contenidos del curso.
- Acceso a Internet de Banda Ancha.
- Switch o concentrador de cableado, con bocas suficientes para conectar a todos los equipos disponibles en el aula.
- Escáner para digitalizar imágenes y poder tratarlas con la aplicación de retoque fotográfico.
- 12.2. Herramientas y utillaje:

Soportes de almacenamiento:

- 50 disquetes.
- 30 CDRom grabables.

12.3. Material de consumo:

Materiales en cantidad y calidad suficiente para el correcto seguimiento del curso y realización de las prácticas.

12.4. Material didáctico:

- Manual/es por cada alumno, que contemplen todos los contenidos del curso.
- A los alumnos se les proporcionará los medios didácticos y el material imprescindibles, para el desarrollo del curso.

12.5. Elementos de protección:

En el desarrollo de las prácticas se utilizarán los medios necesarios de seguridad e higiene en el trabajo y se observarán las normas legales al respecto.

#### **13. Inclusión de nuevas tecnologías:**

Este curso se considera en su totalidad como nuevas tecnologías en el área Informática.

# **DATOS ESPECÍFICOS DEL CURSO**

# **14. Denominación del módulo:**

LA ESTRUCTURA DEL INTERFAZ Y LOS ELEMENTOS DE DISEÑO WEB Y MULTIMEDIA.

#### **15. Objetivo del módulo:**

Diseñar la estructura del interfaz, identificando los elementos de diseño apropiados en función de la finalidad de los mismos y del soporte de salida previsto.

## **16. Duración del módulo:**

70 horas

# **17. Contenidos formativos del módulo:**

# **A) Prácticas:**

- Ante distintos supuestos de sitios Web:
	- Clasificar los sitios Web en función de su estructura y su finalidad.
	- $\Box$  Identificar los elementos de diseño y contenido.
	- □ Analizar la estructura de los sitios Web.
	- Analizar la accesibilidad a la información en cada uno de los sitos Web, identificando los elementos que confieren accesibilidad y los que la dificultan.
	- □ Identificar los elementos de diseño orientados al comercio en Internet.
	- Realizar un diseño corporativo definiendo su estructura y los elementos que la componen.
- Elegir el soporte más adecuado en base a los objetivos de un proyecto.

- Introducción al diseño Web.
- Tipos de sitios Web:
	- □ Páginas personales.
	- □ Páginas informativas de texto.
	- □ Páginas informativas de texto y animación.
	- □ Páginas orientadas al comercio electrónico.
- Consideraciones sobre accesibilidad:
	- Conceptos básicos.
	- Destinatarios.
	- □ Estructuras de navegación.
	- □ Mapa del sitio Web.
	- Espacio disponible y distribución del contenido.
	- Diseño independiente de la resolución.
	- consistencia en el diseño: plantillas.
	- consistencia en el diseño: las hojas de estilo.
- Elementos de diseño:
	- n Color.
	- Fondo.
	- □ Imágenes.
	- D Vínculos.
- Contenido.
- Logotipos.
- **C) Contenidos relacionados con la profesionalidad:**
- Capacitar al alumno para resolver problemas relacionados con las nuevas tecnologías.
- Favorecer el desarrollo de las habilidades necesarias para el trabajo en equipo.
- Adquirir habilidades para poner en práctica una comunicación efectiva.
- Fomentar la experimentación y la adaptación al cambio.

# **14. Denominación del módulo:**

# DISEÑO E IMPLEMENTACIÓN DE LA ESTRUCTURA DE UN SITIO WEB.

#### **15. Objetivo del módulo:**

Diseñar e implementar la estructura de un sitio Web utilizando lenguajes de programación y editores de páginas Web.

#### **16. Duración del módulo:**

110 horas

#### **17. Contenidos formativos del módulo:**

#### **A) Prácticas:**

Diseñar e implementar la estructura de un sito Web realizando las siguientes prácticas:

- Definir una estructura del sitio Web que facilite el acceso a la información de los usuarios.
- Crear un documento HTML estableciendo el título y diferenciando las secciones principales.
- Modificar texto escribiendo frases con distintos tipos de fuentes, colores y tamaños.
- Mostrar listados con los elementos de lista de HTML, tanto listas numeradas como no numeradas.
- Establecer enlaces entre diferentes documentos HTML.
- Crear enlaces internos al documento.
- Insertar imágenes con diferentes formatos en los documentos HTML.
- Manipular los cambios de tamaño y alineación de imágenes conforme al texto.
- **Implementar mapas a las imágenes para crear enlaces internos o externos.**
- Establecer la estructura de un documento mediante tablas simples y anidadas.
- Separar el contenido del sitio Web mediante tablas.
- Confeccionar un formulario con todos sus elementos.
- Construir una página contenedora de marcos.
- Establecer menús de navegación entre unos marcos y otros.
- **Formatear el texto de las páginas mediante la aplicación de hojas de estilo en cascada.**
- Generar imágenes de sustitución para los menús de los marcos que se empleen como índices y dotarlas de efectos dinámicos.
- Implementar la estructura de un sitio Web utilizando un editor de páginas Web extendido y actual en el mercado.
- Validar formularios:
	- Definiendo variables, referencias, vectores y matrices.
	- Recogiendo los valores de los elementos del formulario (cajas, botones, etc) y almacenándolos en las variables.
	- Comparar los valores almacenados en las variables con valores introducidos previamente por el alumno mediante estructuras de control.
	- Crear funciones específicas con instrucciones de comparación.
	- Comprobar el contenido de una caja de texto utilizando eventos y estructuras de control.
- **Manipular los objetos del documento:** 
	- Modificar el formato del texto del documento utilizando funciones.
- Crear sesiones utilizando cookies.
- Vincular un fichero .js o .vbs a varios documentos HTML incluidos en un sitio Web.

Guardar un documento HTML optimizándolo en base al soporte específico de salida.

- HTML:
	- □ Características.
	- □ Estructura de un documento HTML.
		- Etiquetas.
	- **Propiedades y atributos.**
	- □ Formato del texto.
		- Fuentes.
		- Bloques de texto.
		- Listas.
		- Tablas.
	- □ Hipervínculos.
		- Hipertexto.
		- Vínculos.
		- URL.
		- Tipos de enlaces.
	- □ Imágenes.
		- Enlaces.
		- Formatos gráficos.
		- Mapas.
		- Applets.
		- Sonido.
		- Vídeo.
	- D Formularios.
		- Elementos de un formulario.
		- Cajas.
		- Botones.
		- Casillas de verificación.
		- Listas desplegables.
		- Etiquetas.
		- Grupos de campos.
		- Subir ficheros.
	- Marcos.
		- Conceptos básicos.
		- Propiedad y atributos.
		- Menús de navegación.
		- Enlaces.
		- Nombres especiales.
	- □ Hojas de estilo.
- Editor de páginas Web.
	- características del entorno gráfico.
	- Menús.
	- D Herramientas.
- **Introducción a los lenguajes de script:**
- Elementos básicos.
	- Comentarios.
	- Literales.
	- Sentencias y bloques.
	- Introducción y escritura de datos.
- $\square$  Tipos de datos.
	- Variables.
	- Arrays o matrices.
	- Referencias o instancias.
- D Operadores.
- □ Estructuras de control.
- D Funciones.
- Objetos.
- Objetos predefinidos.
- Objetos del documento.
- Eventos.
- Cookies.
- □ Ficheros .js y .vbs.
- Validación de formularios.
- □ Optimización de sitios Web.

# **C) Contenidos relacionados con la profesionalidad:**

- Capacitar al alumno para resolver problemas relacionados con las nuevas tecnologías.
- Favorecer el desarrollo de las habilidades necesarias para el trabajo en equipo.
- Adquirir habilidades para poner en práctica una comunicación efectiva.
- Fomentar la experimentación y la adaptación al cambio.

# **14. Denominación del módulo:**

# TRATAMIENTO INFORMATIZADO DE IMÁGENES.

#### **15. Objetivo del módulo:**

Diseñar y modificar imágenes utilizando una aplicación informática, optimizándolas en base a la estructura y al soporte específico de salida.

# **16. Duración del módulo:**

85 horas

# **17. Contenidos formativos del módulo:**

# **A) Prácticas:**

Ante una imagen ya creada que hará las veces de modelo, se proporcionará a los alumnos los elementos o fracciones de imágenes necesarias para reproducirla, realizando las siguientes prácticas:

- Seleccionar un área determinada.
- Aumenta y reducir el tamaño de la imagen.
- Dibujar elementos de la imagen utilizando las herramientas adecuadas.
- Dibujar elementos de la imagen mediante trazados vectoriales.
- Modificar el color de la imagen.
- Añadir texto aplicando el formato oportuno.
- Copiar y pegar los elementos.
- Crear efectos.
- **Trabajar con capas.**
- Ajustar los parámetros de configuración de la imagen (tono, saturación, etc.).
- Optimizar la imagen creada en base a distintos soportes de salida.
- Guardar la imagen con el formato adecuado.
- Configurar las opciones de impresión.

- **Introducción y conceptos básicos.**
- **El entorno gráfico:** 
	- Menús.
	- D Herramientas.
	- Área de trabajo.
	- Resolución.
	- □ Tamaño de impresión.
	- □ Tamaño de pantalla.
- Creación de imágenes:
	- Herramientas de dibujo.
	- □ Edición y tratamiento del color.
	- □ Herramientas de selección.
	- □ Efectos.
	- $\Box$  Operaciones comunes.
- Capas:
	- □ Concepto.
	- creación y edición de capas.
- Formato del texto:
	- □ Herramientas de edición de textos.
	- D Efectos.
- **Trazados vectoriales:** 
	- □ Herramientas y opciones.
- **Configuración de parámetros de imagen:** 
	- Tono.
	- Saturación.
	- Brillo.
	- D Contraste.
- Formatos de imagen:
- Optimización de imágenes.
- Configuración de la impresión.

# **C) Contenidos relacionados con la profesionalidad:**

- Capacitar al alumno para resolver problemas relacionados con las nuevas tecnologías.
- Favorecer el desarrollo de las habilidades necesarias para el trabajo en equipo.
- Adquirir habilidades para poner en práctica una comunicación efectiva.
- Fomentar la experimentación y la adaptación al cambio.

# **14. Denominación del módulo:**

# PROGRAMACIÓN DE DISEÑOS INTERACTIVOS Y ANIMACIONES MULTIMEDIA.

#### **15. Objetivo del módulo:**

Crear y programar diseños interactivos y animaciones multimedia.

#### **16. Duración del módulo:**

85 horas

# **17. Contenidos formativos del módulo:**

# **A) Prácticas:**

- **Instalar y configurar la aplicación.**
- **Personalizar el entorno gráfico.**
- Dibujar elementos del diseño.
- Configurar el color de diferentes elementos.
- Seleccionar objetos utilizando las herramientas de la aplicación.
- Transformar y agrupar objetos atendiendo a los criterios establecidos por el profesor.
- Editar capas.
- **Trabajar con texto.**
- $\blacksquare$  Insertar y editar símbolos, instancias y componentes.
- Añadir elementos externos a la animación (sonido, imagen y vídeo).
- Crear interpolaciones de diferentes tipos (forma, movimiento...).
- Combinar animaciones entre símbolos.
- Crear una sucesión de imágenes.
- **Programar acciones y eventos de los objetos de la animación.**
- Publicar la animación en diferentes formatos y optimizarla en base los posibles soportes salida.
- Exportar la animación utilizando diferentes métodos.

- $\blacksquare$ Introducción:
	- □ El entorno grafico.
	- D Menús.
	- □ Barra de herramientas.
	- D Propiedades.
- **Herramientas de dibujo.**
- **Tratamiento del color.**
- **Delays:** 
	- □ Insertar objetos.
	- □ Seleccionar objetos.
	- Transformaciones básicas.
	- Agrupación de objetos.
	- □ Alineamiento de objetos.
- □ Herramientas de transformación.
- Capas:
	- $\Box$  Tipos de capas.
	- □ Edición de capas.
- Trabajo con Texto:
	- □ Opciones de configuración.
	- □ Convertir texto.
- Símbolos e Instancias:
	- Conceptos básicos.
	- □ Tipos de símbolos.
		- Símbolo gráfico.
		- Símbolo botón.
		- Zona activa.
		- Símbolo clip de película.
	- $\square$  Instancias.
		- Características de la Instancia.
		- Efectos.
		- Intercambio de símbolos.
		- Cambio de comportamientos en Instancias.
		- Bibliotecas.
	- □ Componentes.
		- Inserción de componentes.
		- Modificación de las propiedades de un componente.
		- Edición de un componente.
- Elementos Externos:
	- Sonido.
		- Formatos de sonido digital.
		- Propiedades.
		- Efectos especiales.
		- Añadir sonido a un diseño o a una animación.
		- Añadir sonido a un botón.
		- Compresión de sonidos para la exportación.
	- $\square$  Imagen.
	- Vídeo.
- Animación multimedia:
	- conceptos básicos de la animación.
	- □ Animación con interpolaciones.
		- Tipos de interpolación.
		- Opciones de configuración.
	- □ Combinación de animaciones entre símbolos.
		- Animación dentro de símbolos.
		- Sucesión de imágenes.
	- nteractividad.
- Lenguaje de script en la aplicación:
	- Aplicación del código.
	- Acciones.
	- Eventos.

# Publicación:

- Formatos de publicación.
- □ Métodos de exportación.
- Optimización de animaciones.

# **C) Contenidos relacionados con la profesionalidad:**

- Capacitar al alumno para resolver problemas relacionados con las nuevas tecnologías.
- Favorecer el desarrollo de las habilidades necesarias para el trabajo en equipo.
- Adquirir habilidades para poner en práctica una comunicación efectiva.
- Fomentar la experimentación y la adaptación al cambio.